# **ISO 690 [biblatex](https://github.com/michal-h21/biblatex-iso690) style**

**Michal Hoftich [michal.h21@gmail.com](mailto:michal.h21@gmail.com)** **Version 0.4.1 March 20, 2022**

# <span id="page-0-0"></span>**Contents**

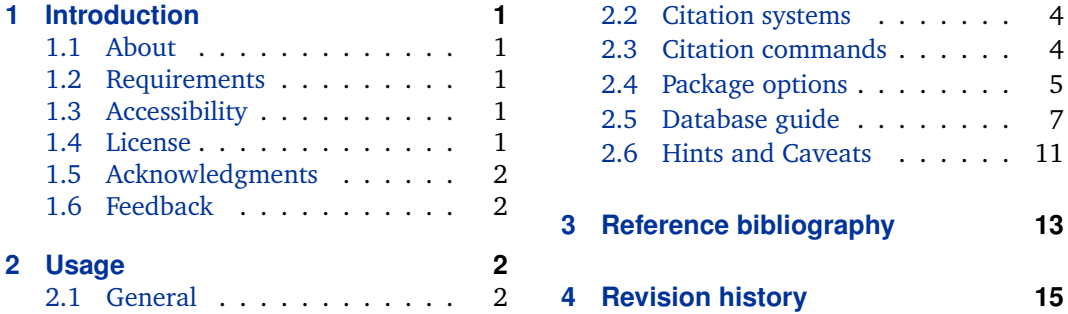

# **1 Introduction**

### **1.1 About**

biblatex is a bibliography and citation tool for EIFX. This project provides support for citations and references according to the ISO 690 international standard. As the standard ISO 690 is a little bit ambiguous in some details regarding the formatting of records, we largely follow the requirements of the Czech interpretation, as it is the required form in many Czech universities. Of course, the style can be used in other languages as well.

### **1.2 Requirements**

Basically, biblatex  $\geq 3.14$  with biber  $\geq 2.14$  (both versions dated 2019-12-01) is all you need to use this package. No special packages different from those required by the biblatex package are used. For a complete list of such packages, please refer to the biblatex documentation.

### **1.3 Accessibility**

This package is available on  $CTAN<sup>1</sup>$  and is included in MiKT<sub>E</sub>X and T<sub>E</sub>X Live 2016 or later as biblatex-iso690. The development version can be found on GitHub.<sup>2</sup>

### **1.4 License**

This project is released under the LaTeX Project Public License $^3.$ 

<sup>1</sup><https://www.ctan.org/pkg/biblatex-iso690>

<sup>2</sup><https://github.com/michal-h21/biblatex-iso690>

<sup>3</sup><https://www.latex-project.org/lppl.txt>

### <span id="page-1-0"></span>**1.5 Acknowledgments**

Thanks to all contributors who have participated in the development of this style, especially Johannes Böttcher, Moritz Wemheuer, Dávid Lupták and others.

### **1.6 Feedback**

The project lives on the GitHub page <https://github.com/michal-h21/biblatex-iso690>, so feel free to use the possibilities provided there for reporting issues and the like.

# **2 Usage**

### **2.1 General**

\end{document}

A minimal working example for babel package:

```
\documentclass{article}
\usepackage[english,czech]{babel}
\usepackage{csquotes}
\usepackage[style=iso-authoryear]{biblatex}
\addbibresource{biblatex-iso690-examples.bib}
\begin{document}
\cite{knuth1990virtual}
\printbibliography
```
A minimal working example for polyglossia package:

```
\documentclass{article}
\usepackage{polyglossia}
\setmainlanguage{czech}
\setotherlanguage{english}
\usepackage{csquotes}
\usepackage[style=iso-authoryear]{biblatex}
\addbibresource{biblatex-iso690-examples.bib}
\begin{document}
\cite{knuth1990virtual}
\printbibliography
\end{document}
```
According to the ISO 690 standard, some of the elements of the bibliographic resource should be printed in the main document language (language I am currently writing) while the others should be in the language of a resource. You can specify the language of a resource into the field langid on a per-entry basis in a resource (.bib) file. In addition, all of the <span id="page-2-0"></span>languages specified in these fields have to be loaded by the babel or polyglossia package respectively.

The affected fields that should be printed as they appear in the original source (in the language of resource, using the langid field) are, e.g. numeration information (volume, number, edition, etc.), while availability and access information (*available from*), medium designation (howpubished field), pages range, or the relations of subsidiary creators (*translated by*, *revised by*, etc.) are examples of using the main document language.

Note that for correct support of localization functionality, the babel or polyglossia package should be used. The main document language is:

- **babel** the last one entered in a list of languages passed to the babel package options, or the one specified by main keyword (see MWE above)
- **polyglossia** the one specified in the directive \setmainlanguage (other languages could be specified using \setotherlanguage) (see MWE above)

### **2.1.1 Switching multiple languages**

Sometimes the main document language is selected in the document class, and the user can only switch the active language, not the main language. This is usually a case of journals/collections of articles that can be prepared (in their entirety) in one main language, but where individual articles might also be written in a different language (e.g., this is the case with csbulletin class). Then you can use currentlang option (see also [2.4.2\)](#page-4-0), which allows switching to the active surrounding language, and print biblatex localization strings accordingly to this currently selected language, not the main language.

The following MWE illustrates switching the active languages (English and German over the main Czech language) on two bibliography entries, one with the Czech langid field and the other without specified language.

```
\documentclass{article}
\usepackage[T1]{fontenc}
\usepackage[main=czech,english,ngerman]{babel}
\usepackage{csquotes}
\usepackage[style=iso-numeric,currentlang]{biblatex}
\addbibresource{biblatex-iso690-examples.bib}
\begin{document}
\nocite{tex:zpravodajchlebikova91}
\nocite{tex:zpravodajchlebikova91cz}
\printbibliography
\selectlanguage{english}
\printbibliography
\selectlanguage{ngerman}
\printbibliography
\end{document}
```
### <span id="page-3-0"></span>**2.2 Citation systems**

The international standard ISO 690 introduces three methods (2.2.1) of citation and referencing in its informative annex. You can select a citation/referencing method in the style option:

\usepackage[style=<method>]{biblatex}

### **2.2.1 Standardized methods**

The informative annex of the standard mentions name and date, numeric, and running notes systems. This package does not support the last one.

**iso-authoryear** name and date system, so-called Harvard style

**iso-numeric** numeric system

### **2.2.2 Non-standardized methods**

Based on the user input, this package also supports other citation/referencing methods:

**iso-alphabetic** alphabetic system

**iso-authortitle** name and title system

### **2.3 Citation commands**

biblatex provides a lot of citation commands out of the box. However, to conform to the standard, it is necessary to know which command can be used for which citation method. Here is an overview.

### **2.3.1 Numeric system**

For iso-numeric style, the usage of cite command is as simple as \cite (citation number in brackets), \parencite (citation number in parentheses), or \supercite (citation number as a superscript).

Example (number 1 only serves as a random citation number):

- command \cite{knuth1990virtual} outputs [1],
- command \parencite{knuth1990virtual} outputs (1),
- command \supercite{knuth1990virtual} outputs<sup>1</sup>.

According to the standard, pick and stick to only one citation format in the whole document (select either only \cite, or \parencite, or \supercite).

### <span id="page-4-0"></span>**2.3.2 Author-date system**

For iso-authoryear method (and possibly also for other methods iso-alphabetic and iso-authortitle), you should distinguish two situations:

• The name of the creator appears naturally in the text, so only the year is in parentheses; use \textcite.

Example: command \textcite{knuth1990virtual} outputs D. Knuth [\(1990\)](#page-14-0).

• The name of the creator doesn't appear naturally in the text, so both name and the year are in parentheses; use \parencite.

Example: command \parencite{knuth1990virtual} outputs (D. Knuth, [1990\)](#page-14-0).

### **2.4 Package options**

### **2.4.1 Provided by biblatex by default**

Frequently used package options are:

style=iso-authoryear, iso-numeric, iso-alphabetic, iso-authortitle

Style to be used for bibliography references and citations. Four possibilities are available for the biblatex-iso690 package, see [2.2](#page-3-0) for details.

backend=biber, bibtex, bibtex8 default: biber

Backend program for generating bibliographic entries. biber is the default one for the biblatex package, providing a large variety of features. Other options are bibtex and bibtex8, but they both are far behind the possibilities of biber. biber is the recommended backend.

autolang=other, see biblatex documentation for more options default: other

Controls which language environment is used. The default value for this package is other, which encloses the bib entry in an otherlanguage environment and prints localization terms in the language of the resource or uses language-specific hyphenation. Use the langid field in bib entry to specify its language.

sortlocale=auto, *(locale)* default: auto

Responsible for sorting the bibliography according to the entered ⟨*locale*⟩ identifier. The default value is auto, meaning the ⟨*locale*⟩ is set to the main document language identifier (if babel/polyglossia is used). A real use case example: this document is in English (main document language), but uses Czech sorting (sortlocale=cs\_CZ).

### **2.4.2 Provided by biblatex-iso690 in addition**

spacecolon=true, false default: false

If true, a space is printed before the colon used in subtitles and publication information. Printing the colon this way is not recommended. The default value is false.

### pagetotal=true, false default: false default: false default: false default: false

The number of total pages is no longer required if the item is being cited as a whole. Setting this option to true will print such optional information in the notes section at the end of the reference in brackets. The default value is false.

### shortnumeration=true, false default: false default: false

The standard ISO 690 allows omission of term volume and terms for smaller components of a serial publication. If this option is true, such terms are distinguished typographically (the volume number in bold type and the part number, if required, in parentheses). If false, such terms are printed with preceding literal terms.

### thesisinfoinnotes=true, false default: true default: true

To print a thesis information (thesis type, institution and supervisor) before the section *availability and access* is possible by setting the option to false. Otherwise it will be printed in the *notes* section. The default value is true.

- Enable or disable printing of the DOI number.
- isbn=true, false default: true

Enable or disable printing of the ISBN, ISSN, and other standard identifiers.

eprint=true, false default: true

Enable or disable printing of the eprint field.

### url=true, false default: true default: true default: true default: true default: true default: true default: true default: true default: true default: true default: true default: true default: true default: true default: t

Enable or disable the printing of the URL. This option also affects the printing of [online] medium designation for electronic resources other than @online entry type (see [2.6.3\)](#page-11-0).

### articlepubinfo=true, false default: false default: false default: false

Enable or disable printing publication information (location and publisher fields) for an @article entry type. The default value is false since it is very unusual behavior and rarely used by either other citation styles or citation managers.

### currentlang=true, false default: false

By default, the main document language is used for printing of bibliography strings. Some classes load the babel package and user cannot select the main document language easily. With this option, the currently selected language will be used instead (see also [2.1.1\)](#page-2-0).

### noenddot=true, false default: false default: false default: false

Enable or disable printing an end dot at the very end of bibliography entries. The default value is false, meaning a dot is printed at the end.

doi=true, false default: true default: true default: true

### <span id="page-6-0"></span>**2.5 Database guide**

biblatex supports more entry fields than legacy B1BT<sub>E</sub>X. Hence some examples of bibliography entry types with respective fields follow.

### **Book**

BORGMAN, Christine L., 2003. *From Gutenberg to the Global Information Infrastructure: Access to Information in the Networked World*. Cambridge (Mass.): The MIT Press. ISBN 0-262-52345-0 [xviii, 324]

```
@book{borgman2003from,
 author = {Borgan, Christine L.},title = {From {Gutenberg} to the Global Information Infrastructure},
 subtitle = {Access to Information in the Networked World},
 location = {Cambridge (Mass.)},
 publisher = {The MIT Press},
 date = {2003},pagetotal = \{xviii, 324\},isbn = {0-262-52345-0},
 langid = {english},}
```
The pagetotal field is the total number of pages of the work. If multiple kinds of numeration are used in the work, e.g. Arabic as well as Roman numerals, both can be provided, separated by a comma. The localization term pages is only appended for Arabic numerals, though. Note that the total number of pages is no longer required by the standard itself, see also [2.4.2.](#page-4-0)

The langid field is required for multilingual support of printing references. This option affects the printing of localization terms used in the reference, e.g. edition field. See also [2.1.](#page-1-0)

### **Contribution to a collection**

GREENBERG, Douglas, 1998. Camel Drivers and Gatecrashers: Quality Control in the Digital Research Library. In: HAWKINS, Brian L. et al. (eds.). *The Mirage of Continuity: Reconfiguring Academic Information Resources for the 21st Century*. Washington (D.C.): Council on Library and Information Resources; Association of American Universities, pp. 105–116. ISBN 1-887334-59-9

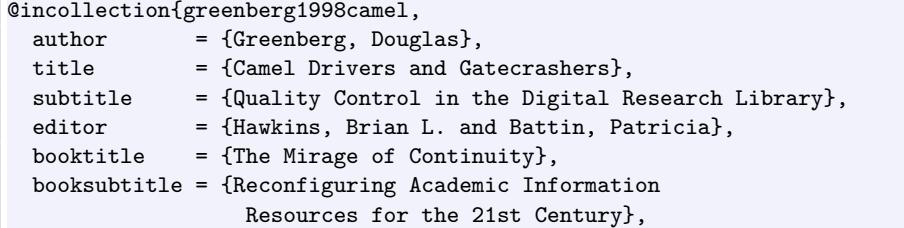

```
date = {1998},location = {Washington (D.C.)},publisher = {Council on Library and Information Resources;
                Association of American Universities},
 isbn = {1-887334-59-9},
 pages = {105--116},langid = {english},}
```
The title field is the title of the contribution, the booktitle is the title of the collection. The pages field is one or more page numbers or page ranges. This field is essential since the reference should identify the part of the item that is cited.

It is also possible to use the cross-referencing feature to reference from a contribution entry (child entry) to a separate entry of a collection (parent entry). This can be done with the crossref field as the following example shows:

VLAŠTOVKA, Josef, 2007. Velmi zajímavý článek. In: GENIÁLNÍ, Jiří (ed.). *Mimořádně užitečný sborník*. Praha: Academia, pp. 22–45. ISBN 978-3-4947-0284-1

```
@collection{sbornik2007,
 title = {Mimořádně užitečný sborník},
 editor = {Geniální, Jiří},
 location = {Praha},
 publisher = {Academia},
 \frac{1}{\text{date}} = \{2007\},\isbn = {978-3-4947-0284-1},
 langid = {czech},
}
@incollection{sbornik2007clanek,
 author = {Vlaštovka, Josef},
 title = {Velmi zajímavý článek},
 pages = {22--45},crossref = {sbornik2007},
}
```
Now, there is no need to fill in booktitle in the sbornik entry. The biber backend program performs the inheritance between parent and child entry automatically. Other backends may not support this feature.

### **Article in a serial**

LYNCH, Clifford, 2005. Where Do We Go From Here?: The Next Decade for Digital Libraries. *D-Lib Magazine* [online]. Vol. 11, no. 7/8 [visited on 2005-08-15]. ISSN 1082-9873. Available from DOI: [10.1045/july2005-lynch](https://doi.org/10.1045/july2005-lynch)

@article{lynch2005where, author = {Lynch, Clifford}, title = {Where Do We Go From Here?},

<span id="page-8-0"></span>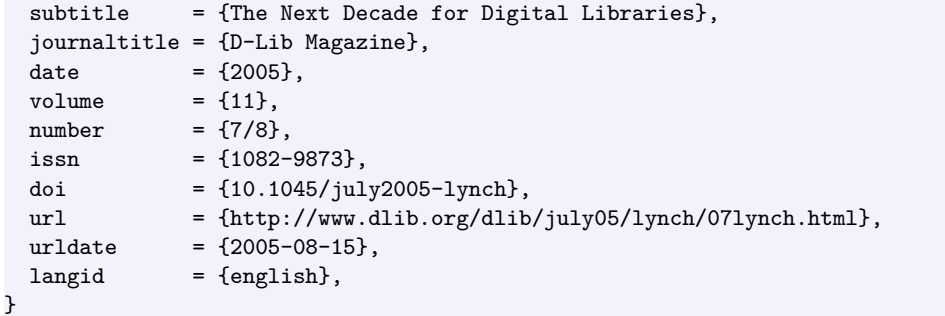

The example above is an article in an online magazine. If the magazine is available online only, i.e. it is not published in print, it should be cited as an electronic information resource. This can be achieved by providing the urldate field (see [2.6.3\)](#page-11-0). On the other hand

```
KNUTH, Donald, 1990. Virtual Fonts: More Fun for Grand Wizards. TUGBoat. Vol. 11, no.
      1, pp. 13–23. ISSN 0896-3207. Available also from: http://tugboat.tug.org/
      TUGboat/tb11-1/tb27knut.pdf
```
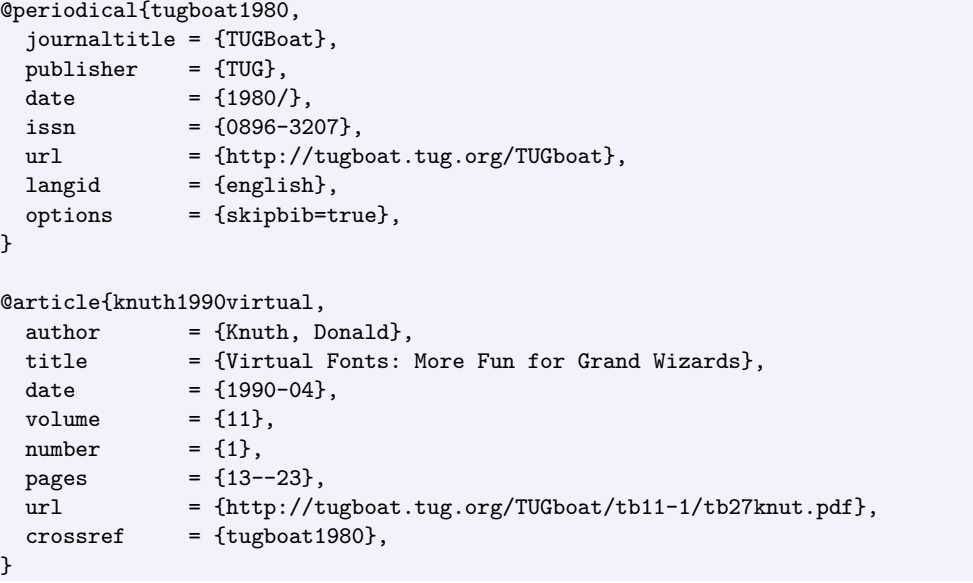

the example shows an article in a printed magazine, which is *also* available online. Similar to the contribution to a collection, using the cross-referencing feature can be beneficial.

### **2.5.1 Specific entry types**

### **Thesis**

The thesis entry type and its aliases mastersthesis and phdthesis are available by default for thesis works. Use the type field to specify the type of the thesis – a localization <span id="page-9-0"></span>term or literal string can be entered. For the list of supported localization terms, please refer to section 4.9.2.13 of the biblatex documentation. Available terms are bathesis, mathesis, phdthesis, and candthesis. Names of the supervisor and school (institution) can be entered into the fields supervisor and institution, respectively.

LUPTÁK, Dávid, 2016. *Typesetting of Bibliography According to ISO 690 Norm*. Brno. Available also from: [https://is.muni.cz/th/422640/fi\\_b/](https://is.muni.cz/th/422640/fi_b/). BA thesis. Masaryk University, Faculty of Informatics. Supervised by Petr SOJKA

```
@thesis{luptak2016thesis,
 author = {Luptak, Dávid},title = {Typesetting of Bibliography According to ISO 690 Norm},
 date = {2016},
 type = {bathesis},institution = {Masaryk University, Faculty of Informatics},
 location = {Brno},
 supervisor = {Petr Sojka},
 url = \{ \text{https://is.muni.cz/th/422640/fi\_b/} \},}
```
### **Patent**

The dominant role as an author has the holder of a patent (holder field). The subsidiary author is an inventor (if known) of the patent (author field). Application date fits in the origdate field, while date of publication in the date field. The field number is available for the patent classification or request number. For the patent type, we can use localization strings as well, e.g. patenteu.

CLAD METALS LLC CANONSBURG, PA 15317 (US), 1999. *Method of making a copper core five-ply composite and cooking vessel*. Inventor: W. A. GROLL. Publ.: 2008-07- 30. Appl.: 1999-05-04. European patent EP 1 094 937 B1. Available also from: <https://patents.google.com/patent/EP1094937B1>

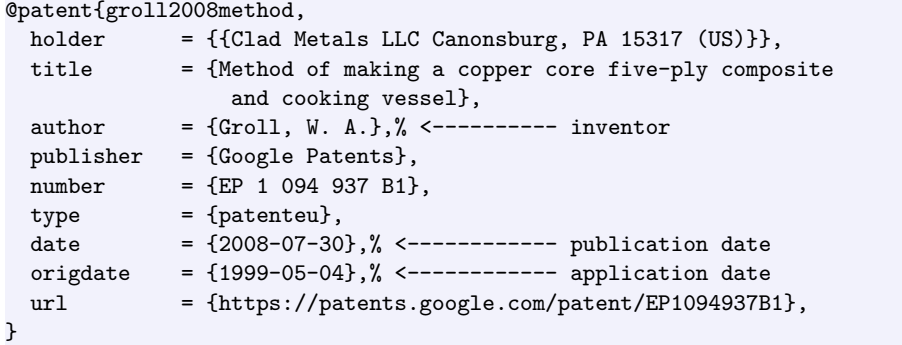

### <span id="page-10-0"></span>**2.6 Hints and Caveats**

This section provides additional hints concerning the biblatex package as well as the ISO 690 standard.

For now, some of the things have to be dealt with at the level of the bib file, other ones are directly addressed in this style package. Everything else relies on the biblatex package, so please also refer to the biblatex documentation.

### **2.6.1 Creators**

The persons or organizations responsible for the cited work should be primarily given in the author field. Please note that organization names (so-called corporate authors) need to be protected with doubled curly braces to avoid being (mis)parsed into family/given names (resulting in wrong order and formatting).

```
author = {{Dialog Information Services}},
```
If the author is not appropriate, other fields like editor and editorX family fields or some specific ones (e.g. translator) can be used. Note also the field editortype and editortypeX family fields which can be used to specify the type of the editor. This is useful to distinguish the role of the creator and their relationship to the cited work. Some roles are supported by default, e.g. editor, compiler, founder and reviser, some are created additionally, i.e. inventor, director; in other cases, use the literal string.

Example: When citing cinematographic works, which are typically the output of many individuals, the title should be used as the first element of the reference. However, it is appropriate to include some relevant roles, e.g. the director:

```
editora = {Welles, Orson},
editoratype = {director},
```
The field nameaddon can be used to append additional information to the creator's name, e.g. variant forms of a name, name additions, or pseudonyms. This field is printed as is, in square brackets, after the creator's name, see (Gorki, [1955\)](#page-13-0).

If possible, all names of multiple creators should be given in the reference (the upper limit is set to 99 names). If you need to omit any names, you can use the keyword "and others" in the name list for your bib entry:

editor = {Humphrey Appleby and others},

For anonymous works cited by the author-year method, the term *Anon* should be used in place of the creator's name. Please reflect this in the bib file, since there is no other support for this for now.

### **2.6.2 Titles**

Similar to the nameaddon field for names, titleaddon serves such purpose for titles. This field is appropriate for providing other or alternative titles, elucidation of ambiguous or incorrect titles, substitute for no titles, translation of titles, etc., see (Gorki, [1955\)](#page-13-0).

Note that also other \*titleaddon fields are supported by default.

### <span id="page-11-0"></span>**2.6.3 Medium type**

The field howpublished is used for providing information about the medium designation (e.g., Braille, film, and photograph) or type of medium for the electronic resources (e.g., online, online database, and podcast). The default output for electronic information resources (@online entry types or entries including urldate field) is [online], even without

howpublished = {online},

listed in the bib file. The howpublished field is printed as is, in square brackets, after the title section, generally. The field accepts localization strings (e.g. online or film) or literal string values.

### **2.6.4 Edition**

The edition field is the edition of a publication. It is required if the item is not a first edition. Use an integer or a literal string to fill in this field. Please reflect the constraint not to print the edition if the cited item is a first edition, by not providing this field in the bib file.

The version field is used for providing information about updated versions of an item, usually software.

### **2.6.5 Date**

If an exact date is not known, an approximate date should be supplied in brackets preceded by a circa localization string (e.g. ca.). To achieve this behavior, specify the date followed by a tilde, as in the example below:

date =  ${1490^{\circ}}$ ,  $\%$  tilde meaning circa

In case no date is given and also no approximation is possible, that should be stated. Please reflect this in the bib file by including no date field in the respective entry. It automatically translates to something like *[n.d.]*, based on your language, meaning *no date*.

The biblatex-iso690 package provides new field dateaddon that can be used for date specificities. Description of some known use cases follows.

If the date provided in the primary source of data is obviously incorrect (e.g. 1959), the correction should be supplied in brackets (e.g. [i.e. 1995]):

```
date = {1959}.dateaddon = {\mkbibbrackets{i.e. 1995}},
```
You can use dateaddon field also for missing dates and their rough approximations (e.g. providing only centuries), or for different calendar systems:

```
dateaddon = {\mkbibbrackets{16th century}},
dateaddon = {Jewish calendar 5685 \mkbibbrackets{1925}},
```
And if you need to use a copyright date alongside the publication date, or only a copyright date, you can use dateaddon field as well:

```
data = \{2000\}dateaddon = {\addcomma\space\textcopyright\addnbthinspace 2001},
```
If you have only a copyright date (e.g.  $\odot$  2001), you can use sortyear field to clarify the sorting, the entry will be sorted by the year (2001) and not the literal value (© 2001):

```
dateaddon = {\textcopyright\addnbthinspace 2001},
sortyear = {2001},
```
Please also note the syntax for dates – ISO 8601 format (YYYY-MM-DD) is accepted. Please use slash instead of any kind of dash for ranges of dates. If the range is open ended, enter just the first date followed by a slash. And last but not least, use the date field instead of the year field in general. Examples follow:

```
date = {2012 - 12 - 21}, % exact date
date = {1998/2001}, % date range
date = {2016}/, \% open ended date range
```
### **2.6.6 Location**

If only a limited number of copies of the work exists or the location of a graphic work is essential to its identification, such location (e.g. library or repository) should be stated in a reference. The field library serves for this purpose, see (Gosse, [1912\)](#page-13-0).

# **3 Reference bibliography**

- APPLEBY, Humphrey et al. (eds.), [ca. 1452– ]. *Thinking and Writing*. A periodical with an open ended date range.
- APPLEBY, Humphrey, [ca. 1490]. *On the Importance of the Higher Civil Service*. A book with an approximate date.
- APPLEBY, Humphrey, 1959 [i.e. 1995]. *How to supply a correct date*. A book with a corrected date.
- APPLEBY, Humphrey, 2000, © 2001. *What Is a Copyright?* A book with a copyright date.
- APPLEBY, Humphrey, [n.d.]. *On the Importance of the Civil Service*. A book with no date.
- BORGMAN, Christine L., 2003. *From Gutenberg to the Global Information Infrastructure: Access to Information in the Networked World*. Cambridge (Mass.): The MIT Press. ISBN 0-262-52345-0 [xviii, 324].
- BRATKOVÁ, Eva (sest.), 2008. *Metody citování literatury a strukturování bibliografických záznam˚u podle mezinárodních norem ISO 690 a ISO 690-2: metodický materiál pro autory vysokoškolských kvalifikaˇcních prací* [online]. Verze 2.0, aktualiz. a rozšíˇr. Praha: Odborná komise pro otázky elektronického zpřístupňování vysokoškolských kvalifikačních prací, Asociace knihoven vysokých škol ČR, 2008-12-22 [visited on 2011-02-02]. Available from: <http://www.evskp.cz/SD/4c.pdf> [60 pp.].
- <span id="page-13-0"></span>BRITTEN, Benjamin, 1980. *Eight folk song arrangements for high voice and harp*. Ed. by ELLIS, Osian. London: Faber Music.
- CLAD METALS LLC CANONSBURG, PA 15317 (US), 1999. *Method of making a copper core five-ply composite and cooking vessel*. Inventor: W. A. GROLL. Publ.: 2008-07-30. Appl.: 1999-05-04. European patent EP 1 094 937 B1. Available also from: [https://patents.](https://patents.google.com/patent/EP1094937B1) [google.com/patent/EP1094937B1](https://patents.google.com/patent/EP1094937B1).
- DĚŤA, Hugh; RYCHLÍK, Tomáš, 1991. A big paper: Podtitul [online]. 2. vyd. Praha: Academia [visited on 2011-01-12]. Pokusná edice. ISBN 978-3-3670-4032-2. Available from: [http:](http://example.com) [//example.com](http://example.com) [550 pp.].
- DĚŤA, Hugh; RYCHLÍK, Tomáš; DALŠÍ, Pepa; SPOUSTA, Pepa; SKORO, Moc; ALE, Nestačí; HODNĚ, 1991a. Úplně úžasná knížka. 3. vyd. Praha.
- DĚŤA, Hugh; RYCHLÍK, Tomáš; DALŠÍ, Pepa; SPOUSTA, Pepa; SKORO, Moc; ALE, Nestačí; HODNĚ, 1991b. Úplně úžasná knížka. 3rd ed. Praha: MIT Press [332 pp.].
- DEWACHTER, Hans; LYRIO, Marco, 2006. Macro Factors and the Term Structure of Interest Rates. *Journal of Money, Credit and Banking* [online]. Vol. 38, no. 1, pp. 119–140 [visited on 2020-01-20]. ISSN 0022-2879, ISSN 1538-4616. Available from: [http://www.jstor.](http://www.jstor.org/stable/3839071) [org/stable/3839071](http://www.jstor.org/stable/3839071).
- DIALOG INFORMATION SERVICES, 1985. *Enhancements to the DIALOG Search System: DIALOG version 2 (user manual update)*. Palo Alto (California): Dialog. Technical Memo 5.
- FREELY, I. P., 1997. A small paper: Podtitulek. *The journal of small papers*. Roč. 1, č. 3, pp. 2–5. This is a note.
- GENIÁLNÍ, Jiˇrí (ed.), 2007. *Mimoˇrádnˇe užiteˇcný sborník*. Praha: Academia. ISBN 978-3-4947- 0284-1.
- GORKI, Maxim [Gorky], 1955. *The Artamonovs* [Delo Artamonovykh]. Trans. from the Russian by BROWN, Alec. London: Folio Society [281 pp.].
- GOSSE, Sylvia, 1912. *The Garden, Rowlandson House* [etching and aquatint]. At: London: British Museum, Department of Prints and Drawings. Register number 1915-27-41.
- GREENBERG, Douglas, 1998. Camel Drivers and Gatecrashers: Quality Control in the Digital Research Library. In: HAWKINS, Brian L.; BATTIN, Patricia (eds.). *The Mirage of Continuity: Reconfiguring Academic Information Resources for the 21st Century*. Washington (D.C.): Council on Library and Information Resources; Association of American Universities, pp. 105–116. ISBN 1-887334-59-9.
- CHAPMAN, Dean R., 1958. *An Approximate Analytical Method for Studying Entry into Planetary Atmospheres*. Washington, 1958-05-01. Technical note, NACA TN 4276. National Advisory Committee for Aeronautics. Available also from: [http://hdl.handle.net/2060/](http://hdl.handle.net/2060/19930085059) [19930085059](http://hdl.handle.net/2060/19930085059) [103 pp.].
- CHLEBÍKOVÁ, Jana, 1991a. Ako rozděliť (slovo) Československo. Zpravodaj CSTUG. Vol. 1, no. 4, pp. 10–13. Available from DOI: [10.5300/1991-4/10](https://doi.org/10.5300/1991-4/10). No langid.
- CHLEBÍKOVÁ, Jana, 1991b. Ako rozděliť (slovo) Československo. Zpravodaj CSTUG. Roč. 1, ˇc. 4, pp. 10–13. Available from DOI: [10.5300/1991-4/10](https://doi.org/10.5300/1991-4/10). Czech langid.
- JASS, Hugh, 1991. A big paper. *The journal of big papers*. Vol. 23.
- <span id="page-14-0"></span>KNUTH, Donald, 1990. Virtual Fonts: More Fun for Grand Wizards. *TUGBoat*. Vol. 11, no. 1, pp. 13–23. ISSN 0896-3207. Available also from: [http://tugboat.tug.org/TUGboat/](http://tugboat.tug.org/TUGboat/tb11-1/tb27knut.pdf) [tb11-1/tb27knut.pdf](http://tugboat.tug.org/TUGboat/tb11-1/tb27knut.pdf).
- KNUTH, Donald E., 1984–1986. *Computers & Typesetting*. Reading, Mass.: Addison-Wesley. 5 vols.
- KNUTH, Donald E., 1998. *The Art of Computer Programming*. Vol. 3, Sorting and Searching. 2nd ed. Addison–Wesley. ISBN 978-0-201-89685-5.
- KOLLMANNOVÁ, Ludmila; BUBENÍKOVÁ, Libuše; KOPECKÁ, Alena, 1991. *Angliˇctina pro* samouky. 5. vyd. Praha: Státní pedagogické nakladatelství. Učebnice pro samouky, č. 4. ISBN 80-04-25663-5 [525 pp.].
- LUPTÁK, Dávid, 2016. *Typesetting of Bibliography According to ISO 690 Norm*. Brno. Available also from: [https://is.muni.cz/th/422640/fi\\_b/](https://is.muni.cz/th/422640/fi_b/). BA thesis. Masaryk University, Faculty of Informatics. Supervised by Petr SOJKA.
- LYNCH, Clifford, 2005. Where Do We Go From Here?: The Next Decade for Digital Libraries. *D-Lib Magazine* [online]. Vol. 11, no. 7/8 [visited on 2005-08-15]. ISSN 1082-9873. Available from DOI: [10.1045/july2005-lynch](https://doi.org/10.1045/july2005-lynch).
- *Macbeth*, 1948 [film]. Directed by WELLES, Orson. United States: Republic Pictures. ISAN 0000-0000-3B1A-0000-2-0000-0000-V.
- MALDACENA, Juan M., 1998. *The Large N Limit of Superconformal Field Theories and Supergravity* [online]. 1998-01-22. Version 3 [visited on 2020-03-25]. Available from arXiv: [hep-th/9711200](https://arxiv.org/abs/hep-th/9711200).
- NÁRODNÍ KNIHOVNA, 1991. A big paper. *The journal of big papers*. Vol. 12, no. 3. ISSN 0000-0000.
- NOVOTNÁ, Pepina, 1991. Podkapitola. In: KOLLMANNOVÁ, Ludmila; BUBENÍKOVÁ, Libuše; KOPECKÁ, Alena. *Angliˇctina pro samouky*. 5. vyd. Praha: Státní pedagogické nakladatelství, kap. 2, pp. 22–29. Učebnice pro samouky, č. 4. ISBN 80-04-25663-5.
- PACINI, Giovanni, 1832. *Il corsaro*. Libretto by FERRETTI, Jacopo. Based on the novel by BYRON, Lord. Milan: G. Ricordi.
- *Titulek*, 1991. *The journal of big papers*. Vol. 12, no. 2, pp. 22–44. Available from DOI: [10.1000/182](https://doi.org/10.1000/182).
- HÀN THẾ, Thành, 2001. *Micro-typographic extensions to the TEX typesetting system*. Brno. Available also from: [http : / / www . pragma - ade . nl / pdftex / thesis . pdf](http://www.pragma-ade.nl/pdftex/thesis.pdf). PhD thesis. Masaryk University, Faculty of Informatics.
- VLÁČIL, František (režisér), 1967. Marketa Lazarová [film]. Praha: Filmové studio Barrandov. ISAN 0000-0000-82AA-0000-1-0000-0000-Y.
- VLAŠTOVKA, Josef, 2007. Velmi zajímavý článek. In: GENIÁLNÍ, Jiří (ed.). *Mimořádně užiteˇcný sborník*. Praha: Academia, pp. 22–45. ISBN 978-3-4947-0284-1.
- WINGET LTD, 1963. *Detachable bulldozer attachment for dumper vehicles*. Inventor: Reginald John ENGLAND. Publ.: 1967-03-08. Appl.: 1963-06-10. Int. CI: E02F 3/76. GB CI: E1F 12. British patent 1060631. Available also from: [https://patents.google.com/patent/](https://patents.google.com/patent/GB1060631) [GB1060631](https://patents.google.com/patent/GB1060631).

# <span id="page-15-0"></span>**4 Revision history**

# **0.4.1 2022-03-20**

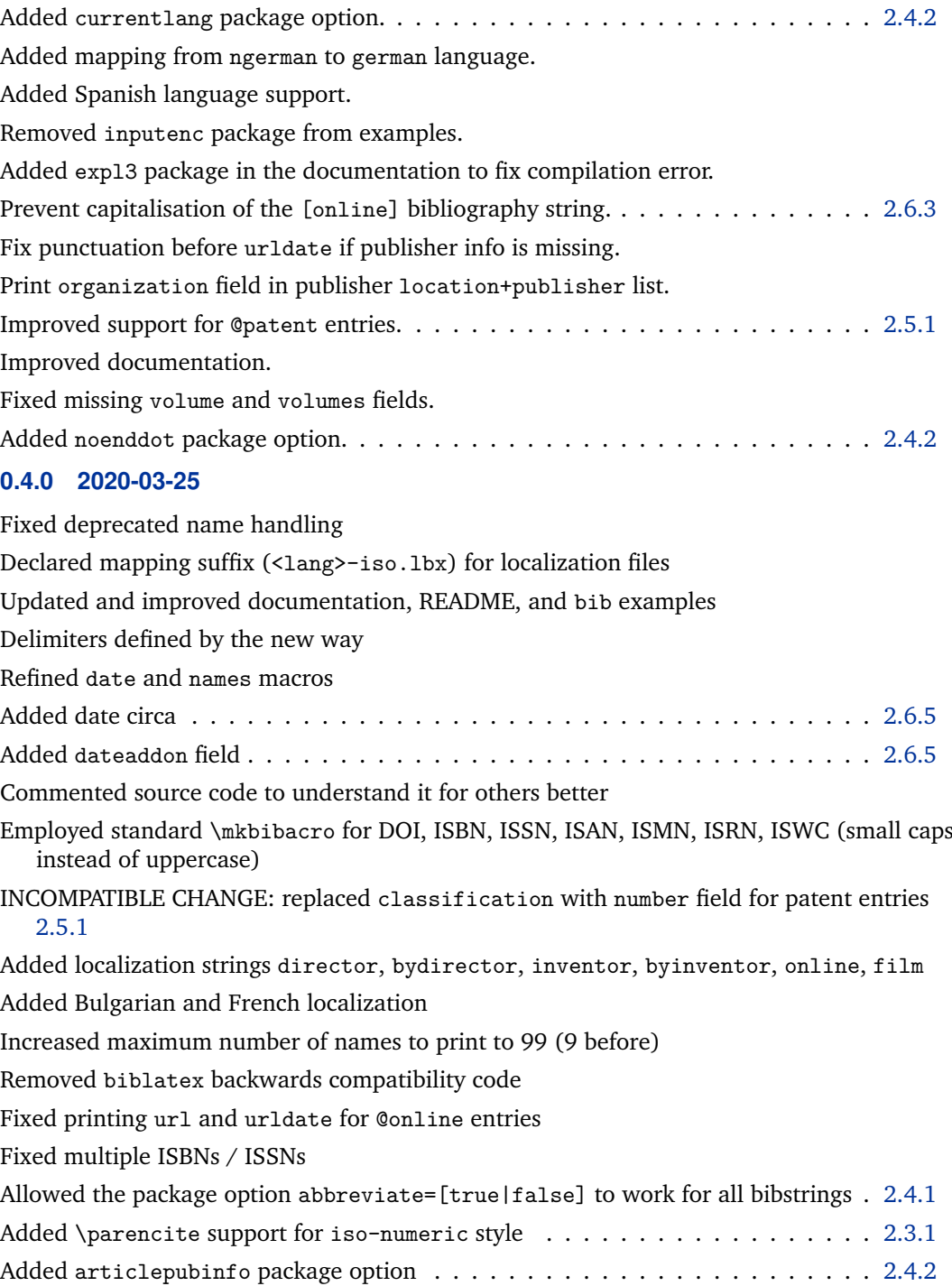

Logging only to .log file (no terminal output) Added support for report and movie entry types Added support of localization strings in howpublished field . . . . . . . . . . . . . [2.6.3](#page-11-0) Fixed typos, code improvements

### **0.3.3 2019-10-30**

Documentation with better wording

Enable multilingual references by default  $\dots \dots \dots \dots \dots \dots \dots \dots \dots$  . [2.4.1](#page-4-0) Added isbn, doi, url and eprint package options for blocking corresponding fields [2.4.2](#page-4-0) Printing out (the same) editors also in the consecutive entries – get rid of the dash as default (iso-authoryear style) Removed deprecated biblatex options

Changed URL address for DOI records

Clean up of indentation and spacing in the source code

Renamed editor macro to incollection-editor

Added Polish localization

### **0.3.2 2017-04-25**

Synchronized iso-numeric bibliography environment with original numeric style Added support for alphabetic bibliographic style (iso-alphabetic) . . . . . . . . . [2.2.2](#page-3-0) INCOMPATIBLE CHANGE: thesisinfolast package option changed to thesisinfoinnotes [2.4.2](#page-4-0)

README copyediting and conversion to markdown

Various documentation and README corrections and enhancements Added German localization

### **0.3.1 2016-05-13**

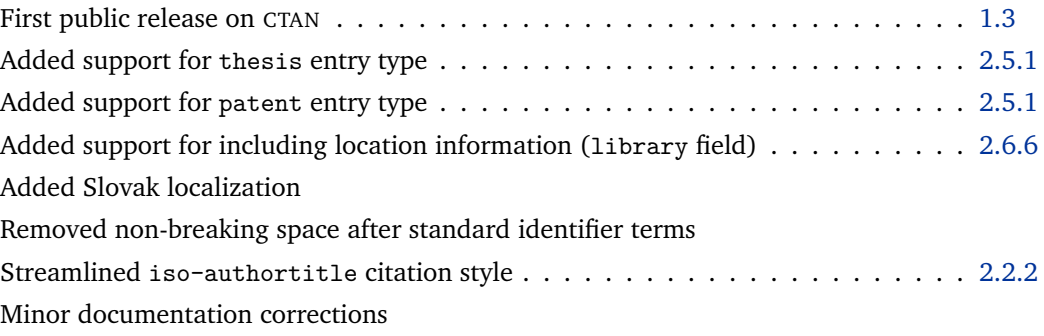

### **0.3 2016-05-04**

A complete refactoring of the style to comply the latest version of the biblatex package as well as ISO 690 international standard . . . . . . . . . . . . . . . . . . . . . . . [1.1](#page-0-0) Added English version of the documentation/user guide (this document)

### **0.2.1 2016-03-13**

Solved issues about punctuation marks and redundant spaces Compatibility support for the latest version of the biblatex package Reformatted the driver for inbook entry type

### **0.2 2015-03-25**

Gathered changes during the past four years Solved issue about the spacing of strings in the main document language

### **0.1 2011-02-03**

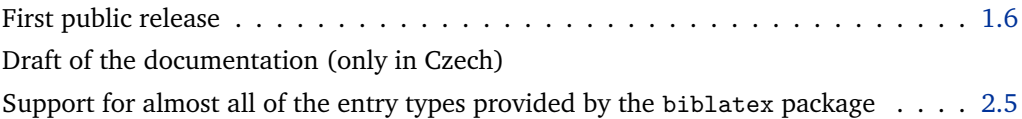